User specified settings that are attached to the Cloud Security Command Center (Cloud SCC) organization.

## JSON representation

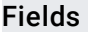

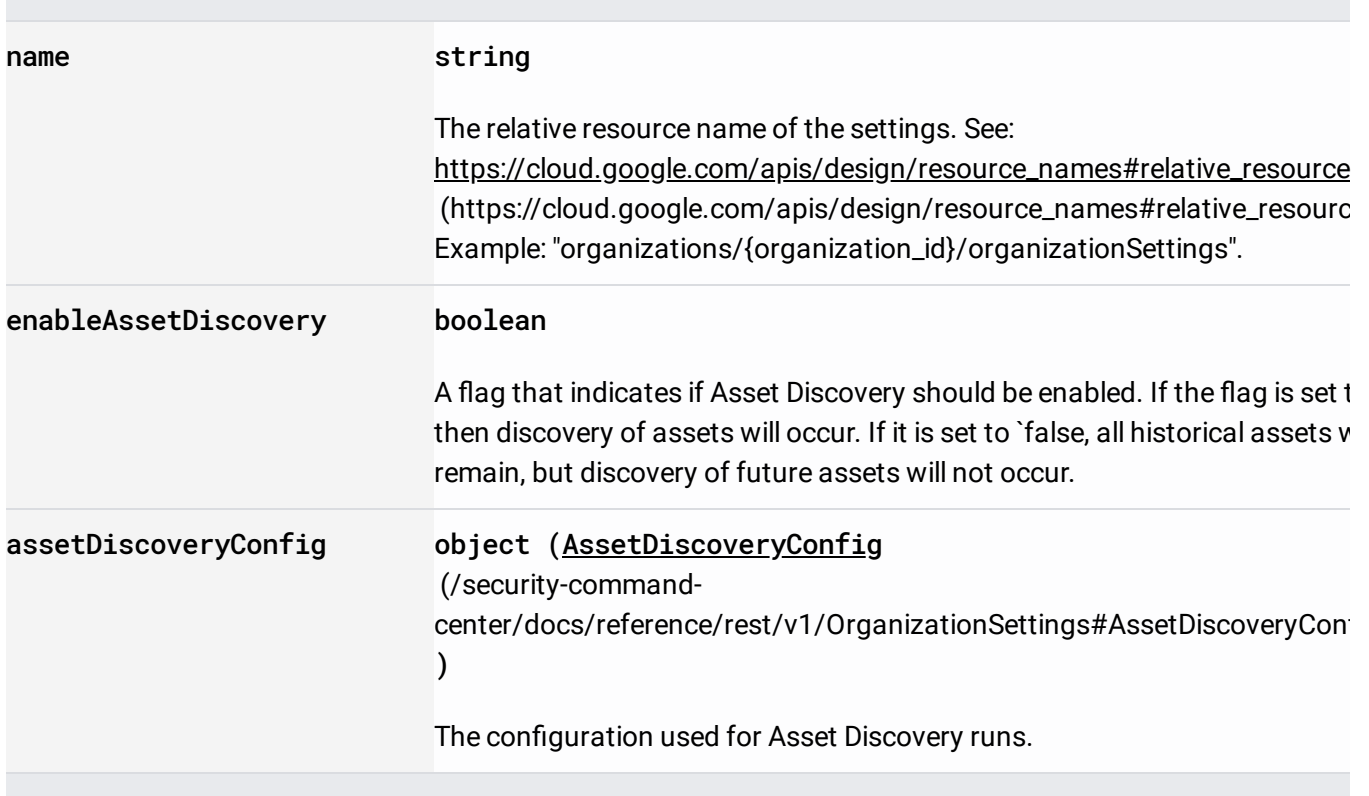

The configuration used for Asset Discovery runs.

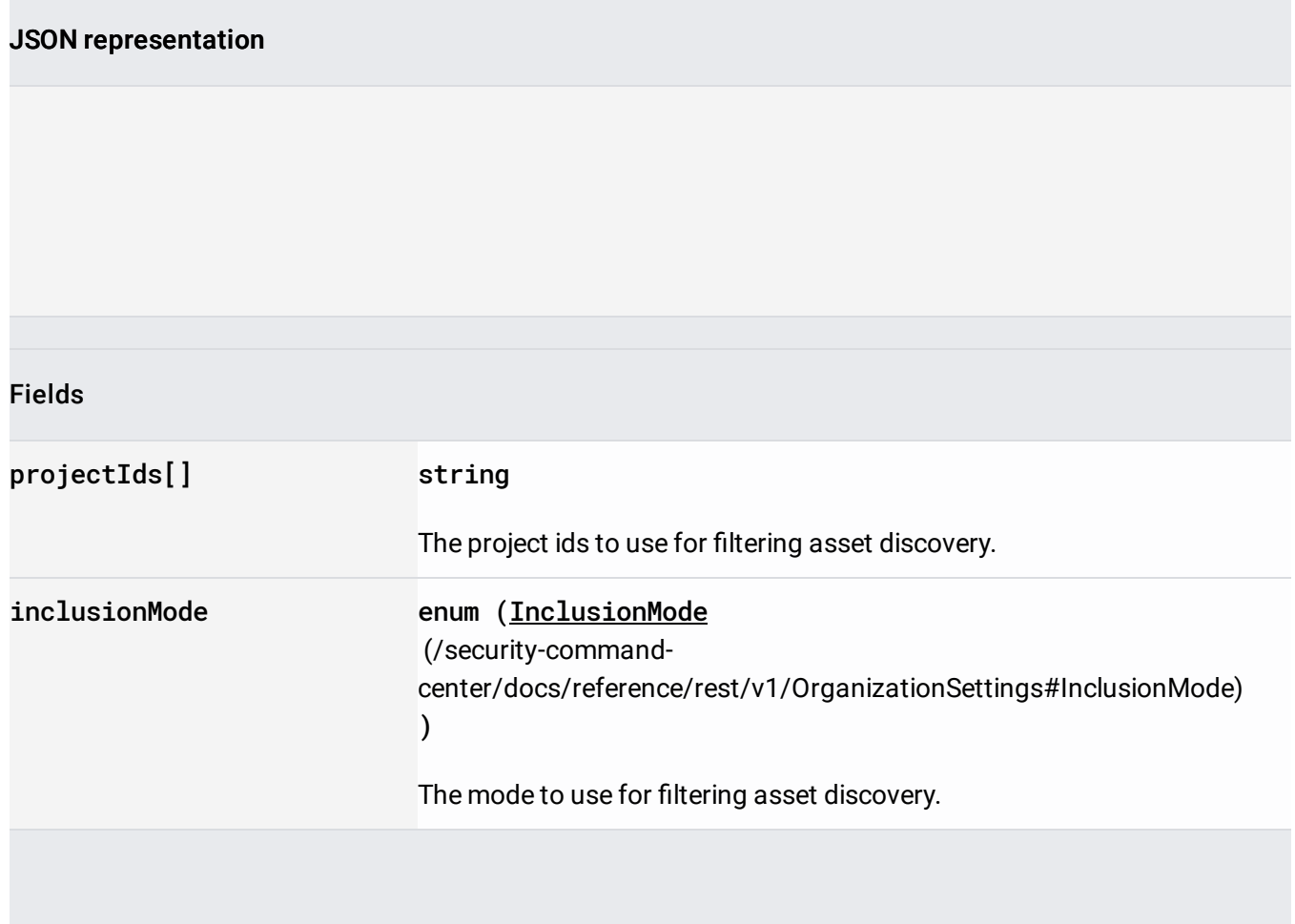

The mode of inclusion when running Asset Discovery. Asset discovery can be limited by explicitly identifying projects to be included or excluded. If INCLUDE\_ONLY is set, then only those projects within the organization and their children are discovered during asset discovery. If EXCLUDE is set, then projects that don't match those projects are discovered during asset discovery. If neither are set, then all projects within the organization are discovered during asset discovery.

Enums

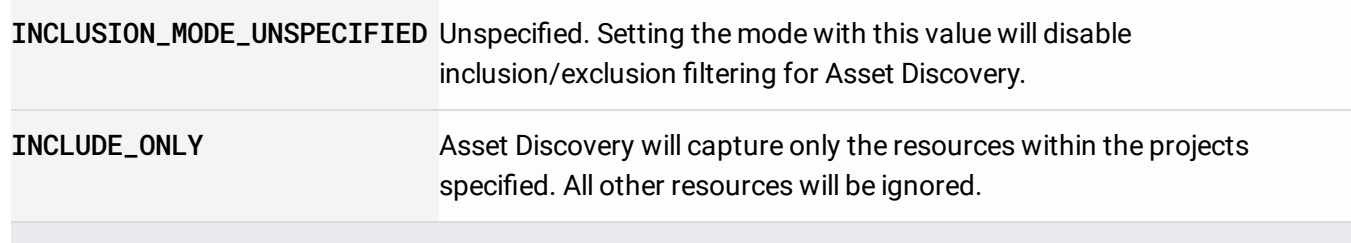

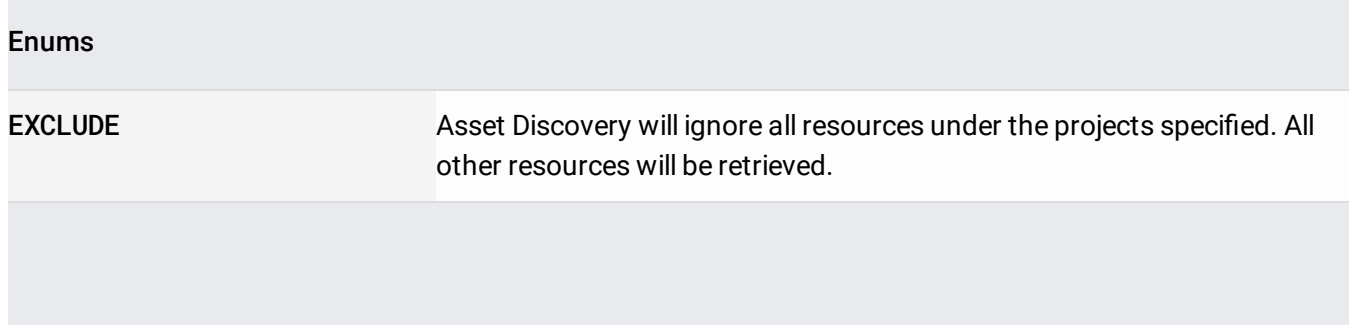